## **Using your admin tools – Members (uea.su)**

This guide talks you through how to use the 'Members' admin tools available to club and society committee members. The purpose of this admin tool button is to show committee members the members of their student group.

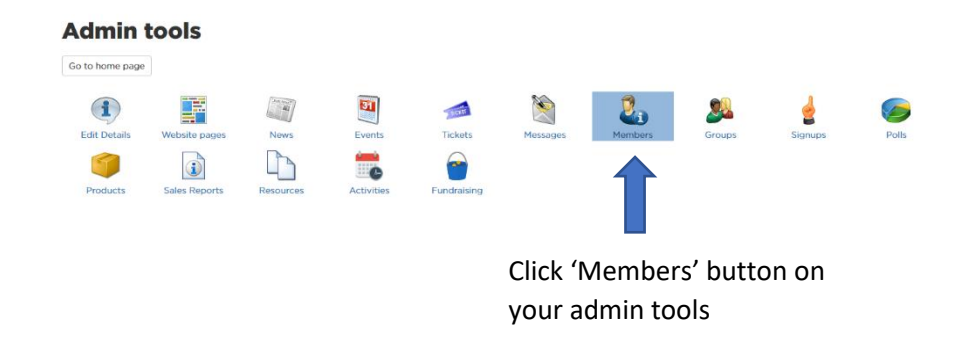

You will then be taken to this page…

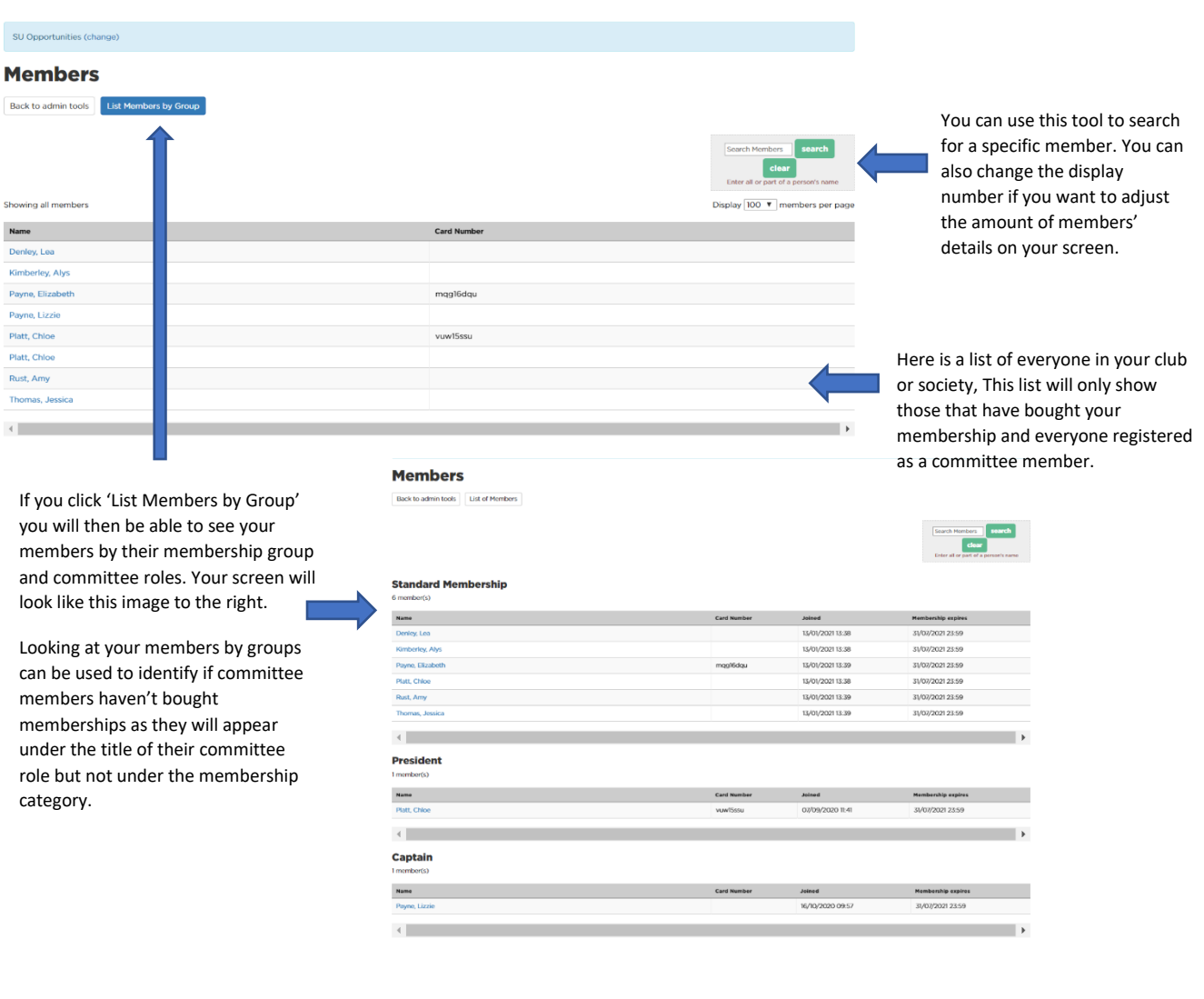